**Input the given data into lists of your graphing calculator. Let L1 = Texas Education Region Numbers L2 = Total Students Enrolled in Region 1987-88 L3 = Total Students Enrolled in Region 1997-98** 

- **1. Determine the** *sample variance* **of the data stored in L3.**
- **2. Determine the** *sample standard deviation* **of the data stored in L3. For the given list of data (L3), what is the meaning of this number?**
- **3. Determine the** *range* **of the data. What is the meaning of the** *range* **for the data stored in L3?**

**4. Determine the** *interquartile range* **of the data. What is the meaning of the** *interquartile range* **for the data stored in L3?** 

## **Texas Student Enrollment Trends by Region (1987-88 to 1997-98)**

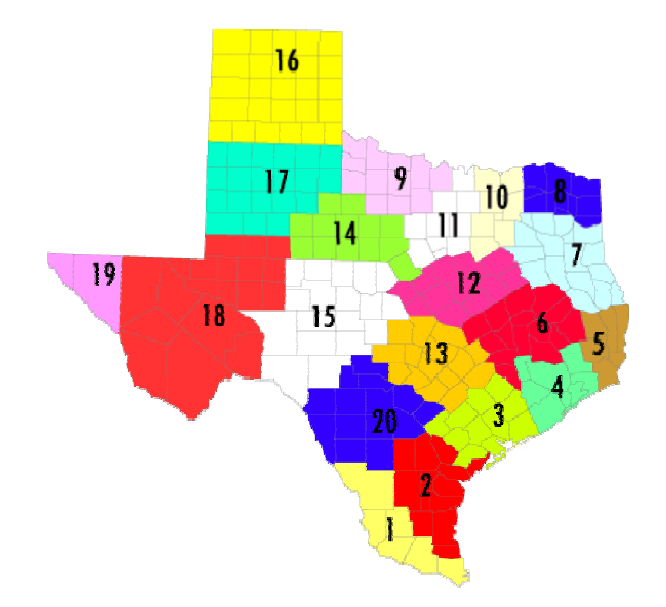

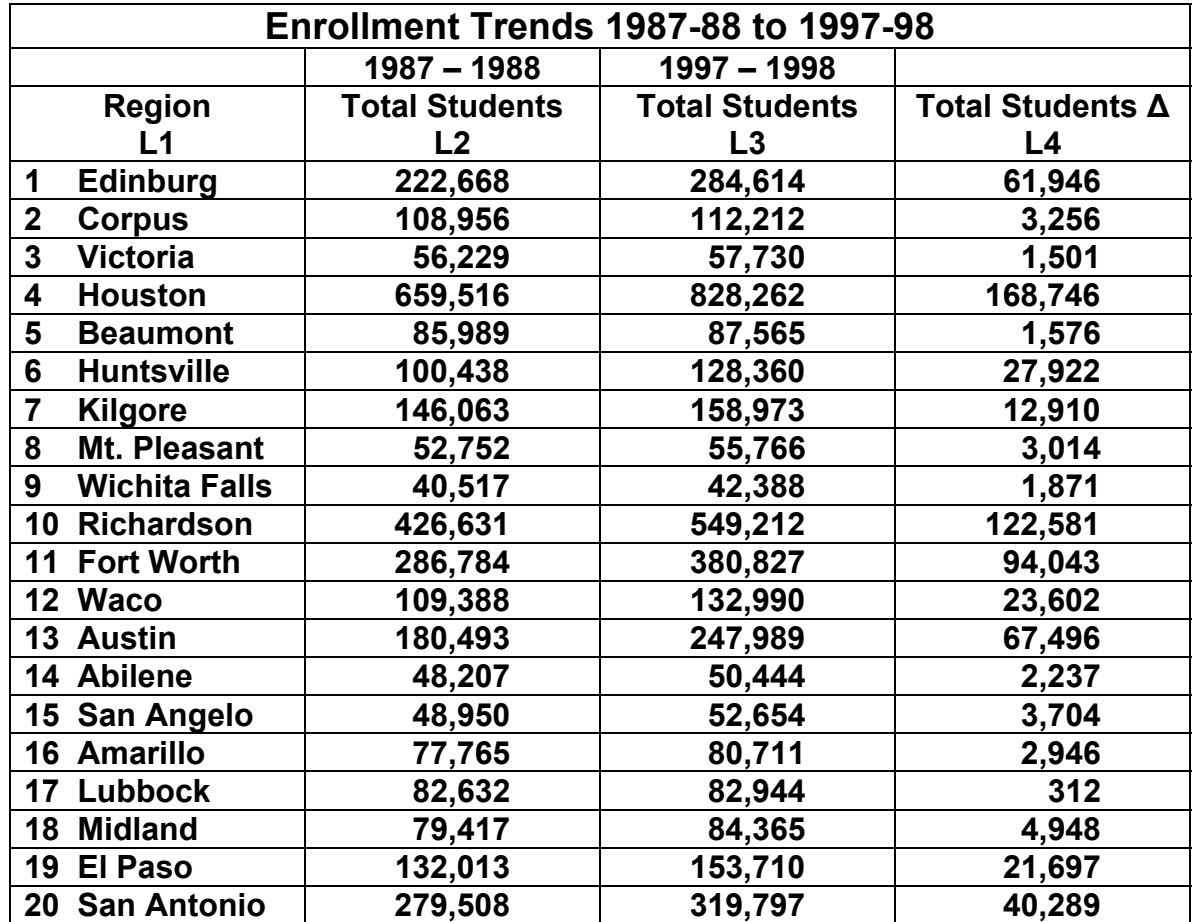